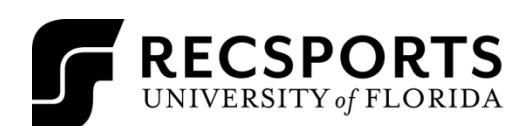

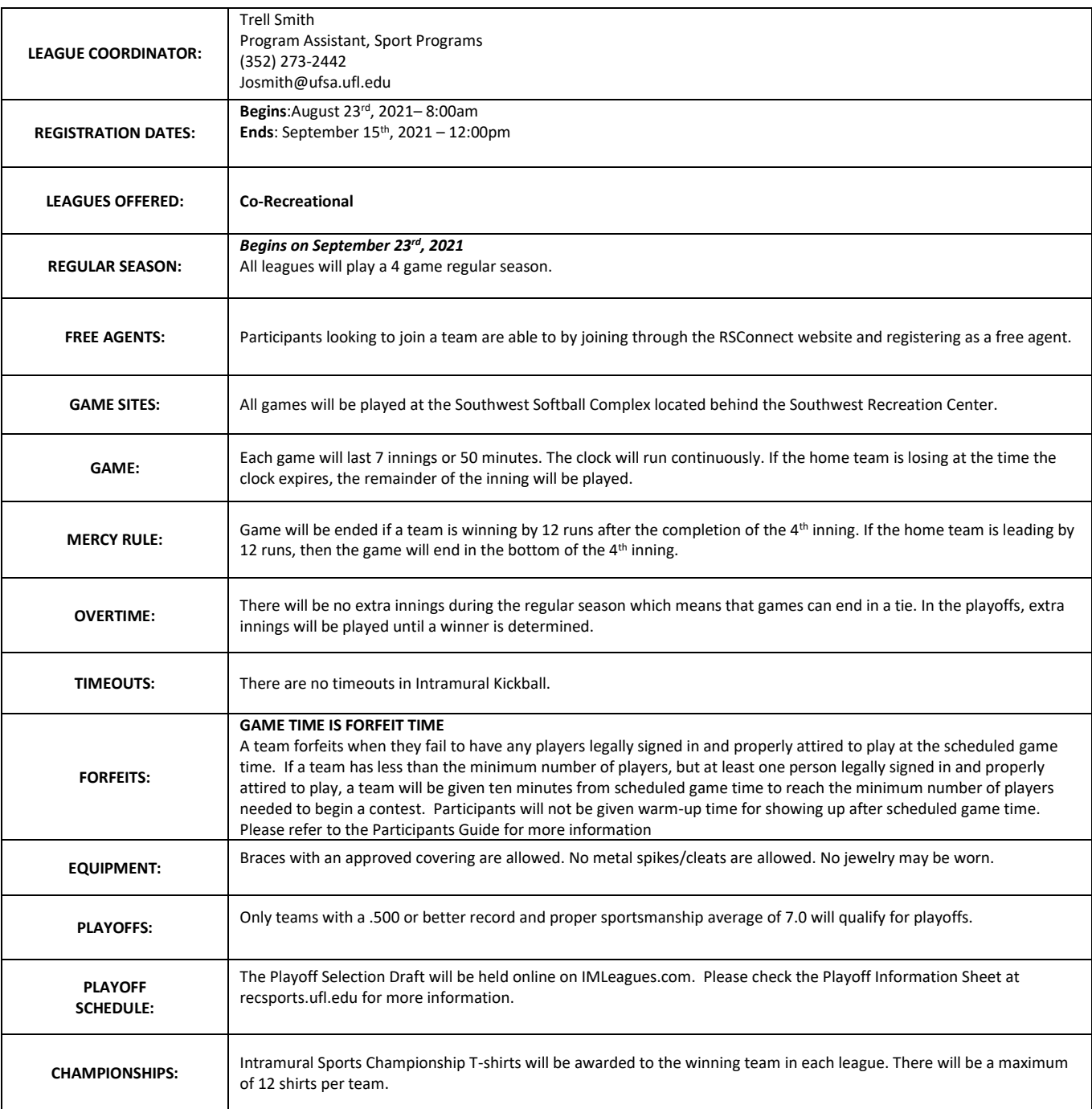

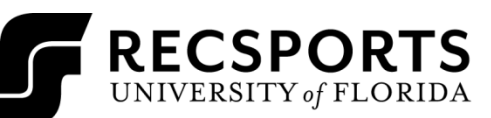

 $\overline{\mathsf{T}}$ 

 $\Gamma$ 

FALL-INTRAMURAL SPORTS

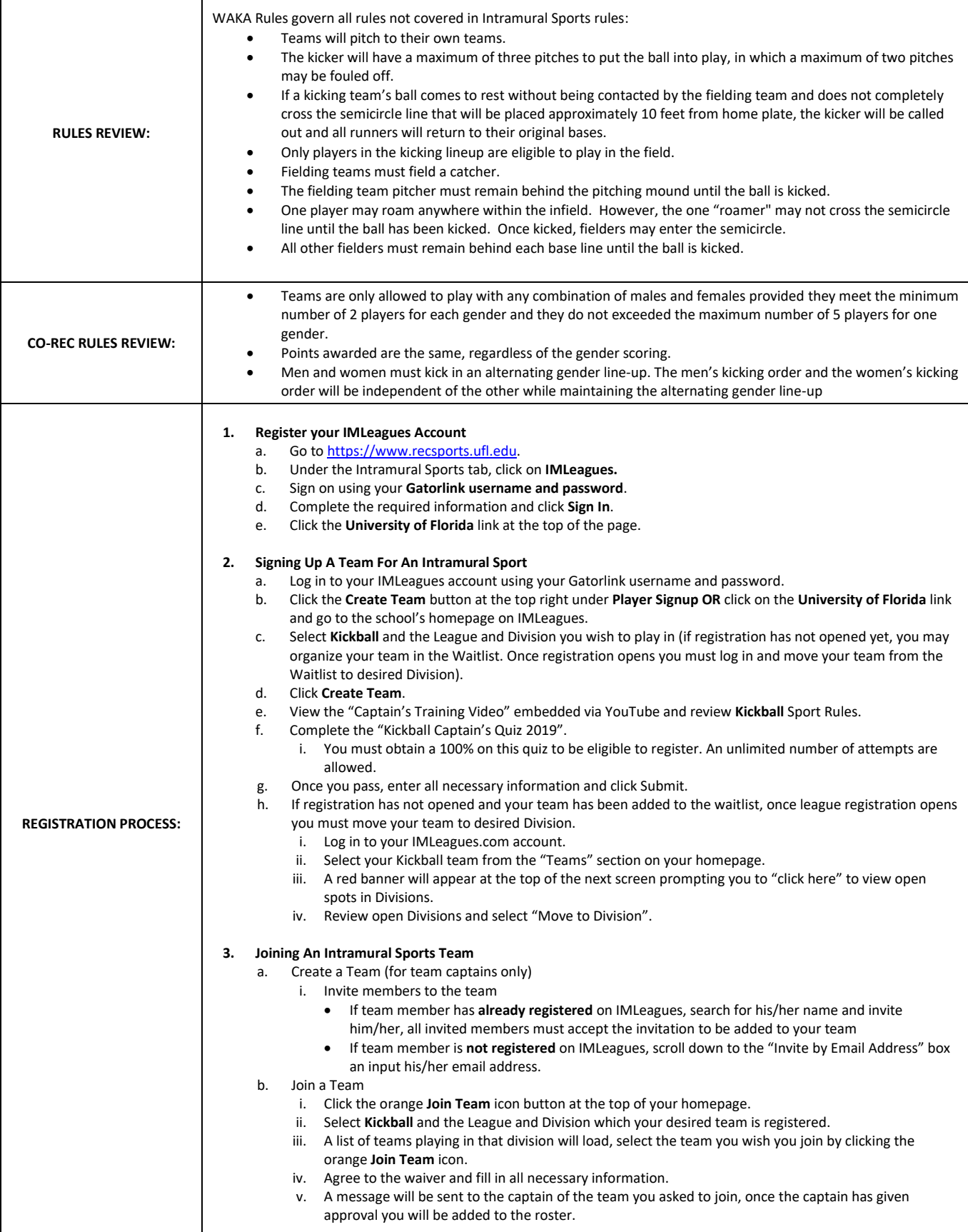

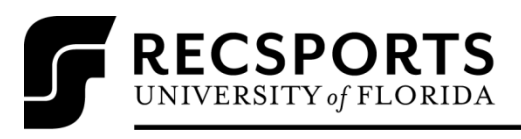

 $\top$ 

 $\Gamma$ 

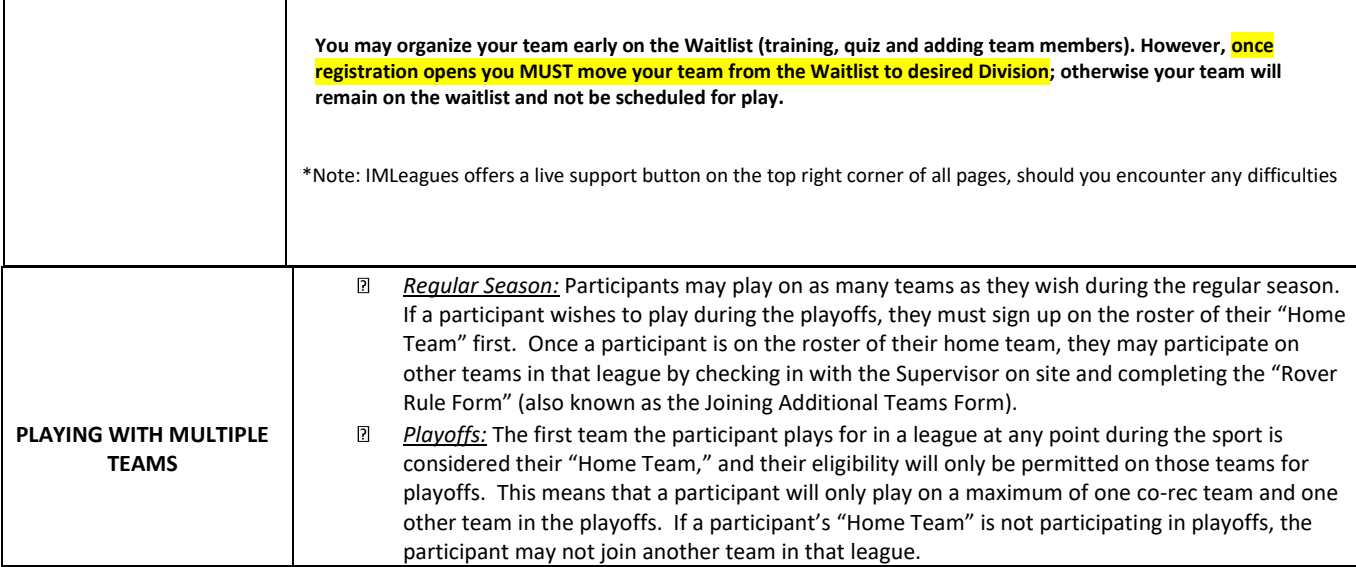